## Reading Lists View Online

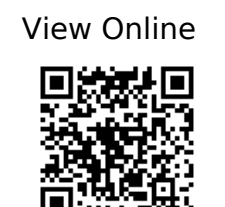

Academic Liaison Librarian contact details. (n.d.). https://libguides.coventry.ac.uk/sr/lib

Academic training VIDEO – Creating a Profile. (n.d.). https://support.talis.com/hc/en-us/articles/360007101598-Academic-training-videos-#h\_8b 88336f-9301-4c6b-a04c-8bbd75d820b9

Academic training VIDEO – View Analytics. (n.d.). https://support.talis.com/hc/en-us/articles/360007101598-Academic-training-videos-#h\_aa 1bb12d-2cb6-4049-9671-f092454435e4

Academic training videos – Importing a RIS file. (n.d.). https://support.talis.com/hc/en-us/articles/360007101598-Academic-training-videos-#h\_aa 7516ce-bf47-4790-b991-712bd1567cdc

Adding items to reading list - introduction to reading lists. (n.d.).

https://livecoventryac-my.sharepoint.com/:v:/g/personal/ac9549\_coventry\_ac\_uk/EbQrrZEP 4zJNqs6EpyqvqxYB3RySpipSRw8DAVk3axSh\_g?nav=eyJyZWZlcnJhbEluZm8iOnsicmVmZXJy YWxBcHAiOiJTdHJlYW1XZWJBcHAiLCJyZWZlcnJhbFZpZXciOiJTaGFyZURpYWxvZyIsInJlZmVyc mFsQXBwUGxhdGZvcm0iOiJXZWIiLCJyZWZlcnJhbE1vZGUiOiJ2aWV3In19&e=EdQI3Z Bookmarking items from the web. (n.d.).

https://livecoventryac-my.sharepoint.com/:v:/g/personal/ac9549\_coventry\_ac\_uk/EeoQdIm s2SFCrL62ZzgO9L4BT\_jgEGoLbp4dV-3JXf7sIA?nav=eyJyZWZlcnJhbEluZm8iOnsicmVmZXJyY WxBcHAiOiJTdHJlYW1XZWJBcHAiLCJyZWZlcnJhbFZpZXciOiJTaGFyZURpYWxvZyIsInJlZmVyc mFsQXBwUGxhdGZvcm0iOiJXZWIiLCJyZWZlcnJhbE1vZGUiOiJ2aWV3In19&e=JJaXei

Editing lists - In Word format SEE ABOVE FOR SHORT VIDEOS. Scroll down videos to see the ones with voiceover. (n.d.).

https://support.talis.com/hc/en-us/articles/360001909917-Editing-lists-New-List-Edit-#h\_5b d908d1-295f-441c-bafd-e0f1c39fa41b

Editing Reading List In New List View - OVERVIEW. (n.d.). https://support.talis.com/hc/en-us/articles/360001916678-New-List-Edit-Overview

Getting Started - Installing the Bookmarking Tool. (n.d.). https://support.talis.com/hc/en-us/articles/205700102-Adding-the-bookmarklet-to-your-tool bar

GUIDANCE VIDEOS How to Edit Your Reading List. (n.d.). https://support.talis.com/hc/en-us/articles/360002065098

Reading list tips. (n.d.).

https://livecoventryac-my.sharepoint.com/:v:/g/personal/ac9549\_coventry\_ac\_uk/ERNPfMg pGlJHtbVdH9JeSRsBDn6dxvwbRtxLgCeeTbi\_tg?nav=eyJyZWZlcnJhbEluZm8iOnsicmVmZXJy YWxBcHAiOiJTdHJlYW1XZWJBcHAiLCJyZWZlcnJhbFZpZXciOiJTaGFyZURpYWxvZyIsInJlZmVyc mFsQXBwUGxhdGZvcm0iOiJXZWIiLCJyZWZlcnJhbE1vZGUiOiJ2aWV3In19&e=QKiozb

Reorganising items in reading list. (n.d.). https://livecoventryac-my.sharepoint.com/:v:/g/personal/ac9549\_coventry\_ac\_uk/EafL7Y9H B7NIhasIdkmaNE8BBNJtMxpDcaVS5brqve21LA?nav=eyJyZWZlcnJhbEluZm8iOnsicmVmZXJy YWxBcHAiOiJTdHJlYW1XZWJBcHAiLCJyZWZlcnJhbFZpZXciOiJTaGFyZURpYWxvZyIsInJlZmVyc mFsQXBwUGxhdGZvcm0iOiJXZWIiLCJyZWZlcnJhbE1vZGUiOiJ2aWV3In19&e=ilbKUL

Submitting a reading list for review. (n.d.).

https://livecoventryac-my.sharepoint.com/:v:/g/personal/ac9549\_coventry\_ac\_uk/EaTL5s5N jQpGtYmZjJHPYSQBSH72mmwq0nDlizVtfUyN-Q?nav=eyJyZWZlcnJhbEluZm8iOnsicmVmZXJ yYWxBcHAiOiJTdHJlYW1XZWJBcHAiLCJyZWZlcnJhbFZpZXciOiJTaGFyZURpYWxvZyIsInJlZmVy cmFsQXBwUGxhdGZvcm0iOiJXZWIiLCJyZWZlcnJhbE1vZGUiOiJ2aWV3In19&e=fL48Ar Talis – An academic's view on reading lists: (n.d.).

https://talis.com/2017/09/11/an-academics-view-on-reading-lists-hear-from-laura-ritchie-fro m-the-university-of-chichester/?utm\_campaign=Talis%20news&utm\_source=hs\_auto mation&utm\_medium=email&utm\_content=56185176&\_hsenc=p2ANgtz-9 YCEO2M1xpS5FOJ6epS8Nm1RLF6BwG8OIRToUab9rLh1DYFgPgD25V34cQpGfL5GcXEfJhmlq y7bV-46Jjfam5smqZyA& hsmi=56185176

VIDEO (6 minutes) Adding Items to your reading list from You Tube and Amazon. (n.d.). https://support.talis.com/hc/en-us/articles/360007101598-Academic-training-videos-#h\_23 92171e-2278-4de2-a194-c7b181f238ad